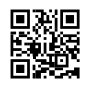

## **How to Fix AOL Error Code 102?**

It is a type of instant messenger AOL error which is a desktop error code, executes at the time of sending emails with the help of messenger and generates from AOL Inc. users while trying to send email to others and here Windows signifies this error code. Other reasons include software installation problems and un-authorization issues to work with the hardware. Well, you will generally experience signs of this error code such as output error pop-up, temporary error pop up, VBS error pop up, displaying of fake ads, getting your financial details hacked, etc. are few of these signs that you may come across. Below are steps to fix **AOL Error [Code](https://justpaste.it/redirect/2yn2p/https%3A%2F%2Ftechvaultsolution.com%2Fhow-to-fix-aol-error-code-102%2F) [102](https://justpaste.it/redirect/2yn2p/https%3A%2F%2Ftechvaultsolution.com%2Fhow-to-fix-aol-error-code-102%2F)** with appropriate explanation.

## **Causes of AOL error code 102**

Here below are some of the **[Causes](https://justpaste.it/redirect/2yn2p/https%3A%2F%2Ftechvaultsolution.com%2Fhow-to-fix-aol-error-code-102%2F) of AOL error codes**, please read them carefully.

- "Error 102" appears and active program window crashes.
- Your PC often crashes with error 102 when running the same program.
- After that AOL Error Code 102 is shown on the screen.
- Then something goes wrong Windows runs sluggish and responds very slowly to input the mouse or keyboard.
- From time to time your computer "deposited" for a few seconds at a time.

These AOL Error Code 102 messages can be shown during the installation of the program, during a Windows Startup or shutdown during the installation of software, or even a Windows operating system related to AOL Inc., It's going on. Keeping track of when and where your 102 Error Code occurs is an important piece of information in troubleshooting.